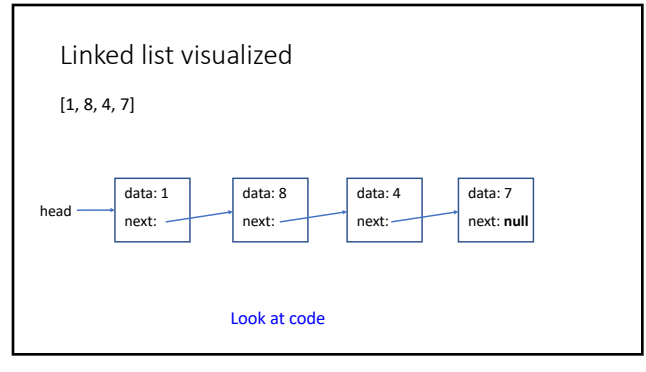

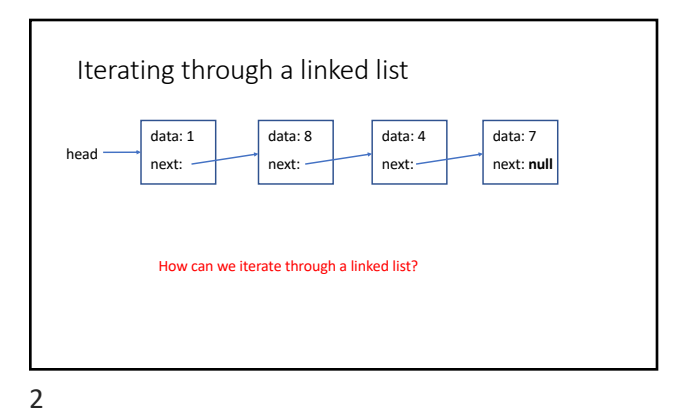

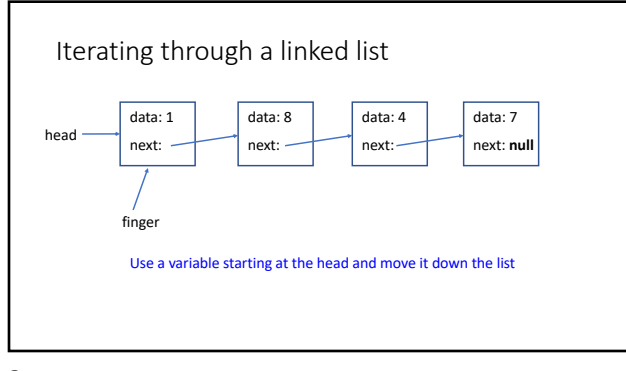

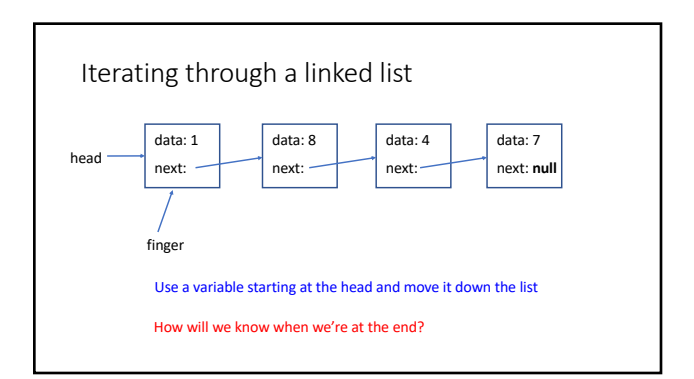

4

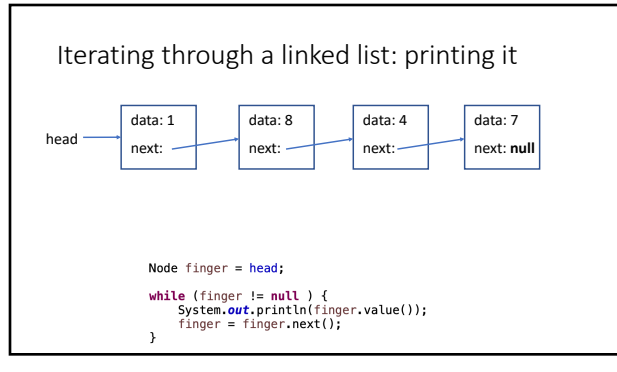

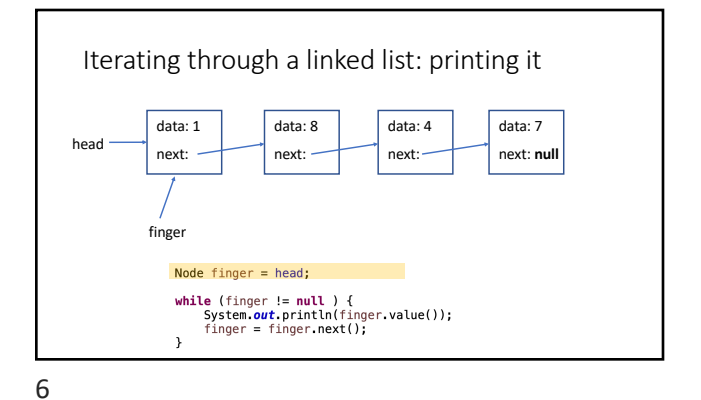

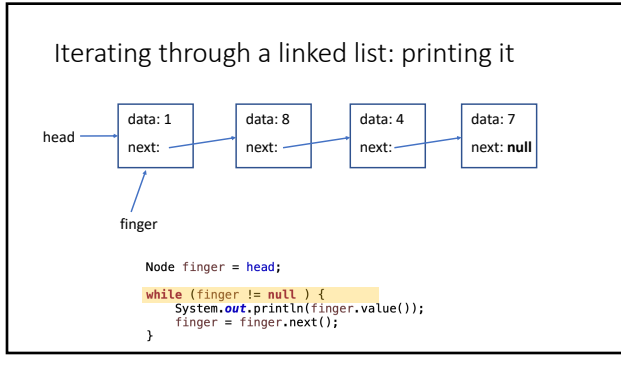

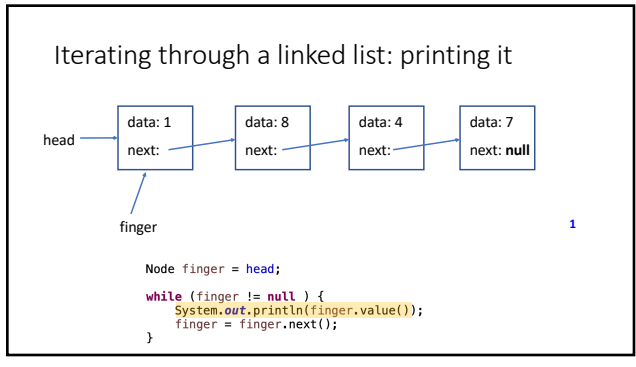

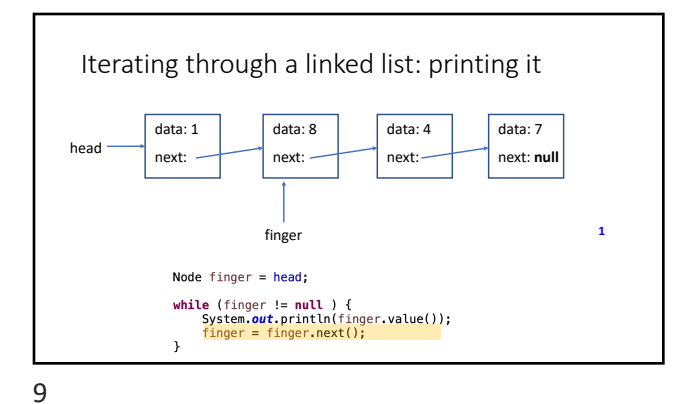

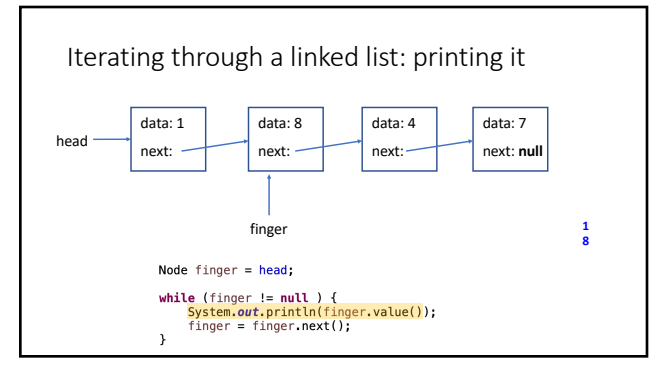

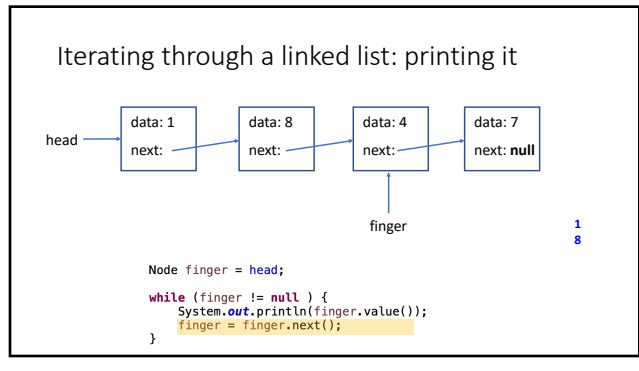

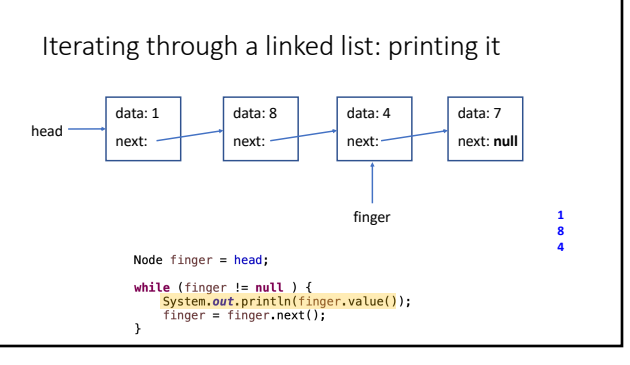

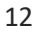

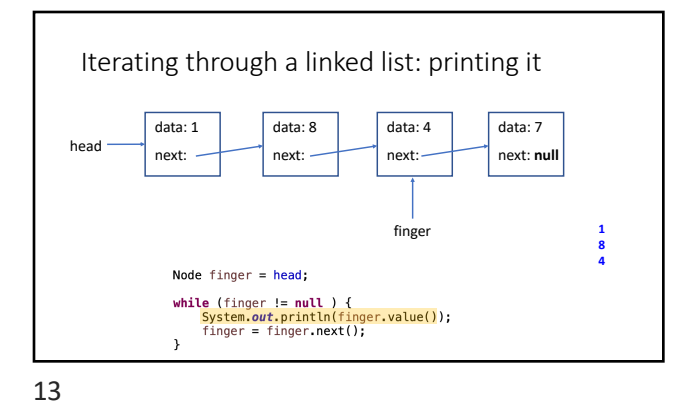

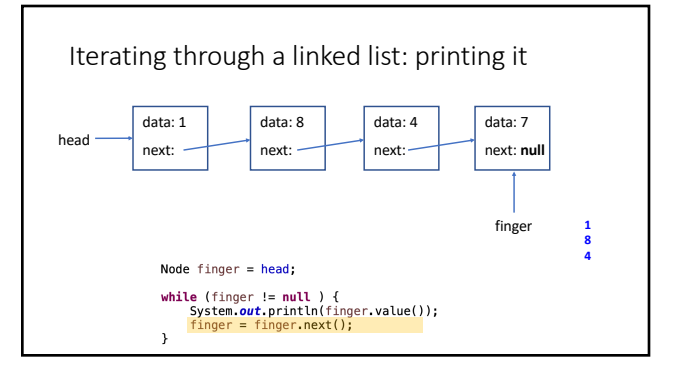

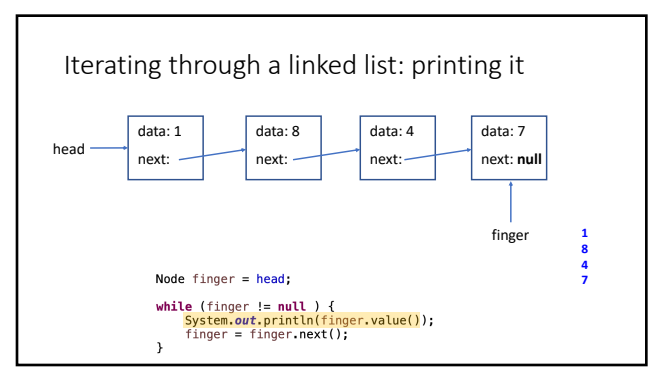

15

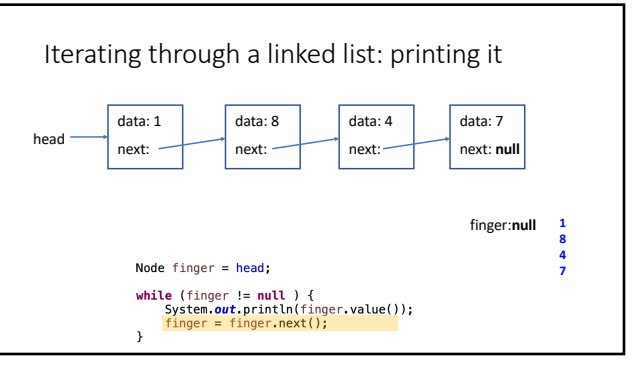

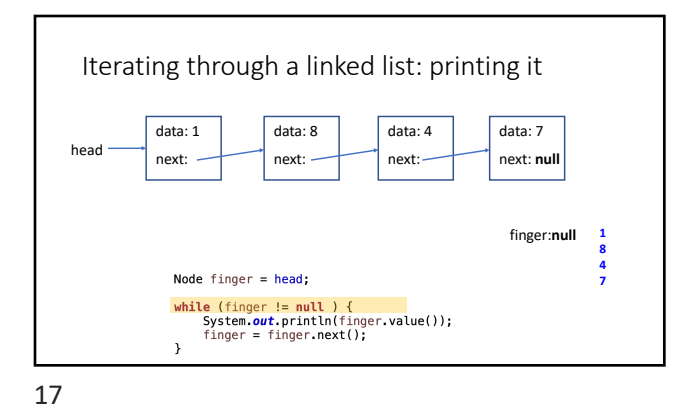

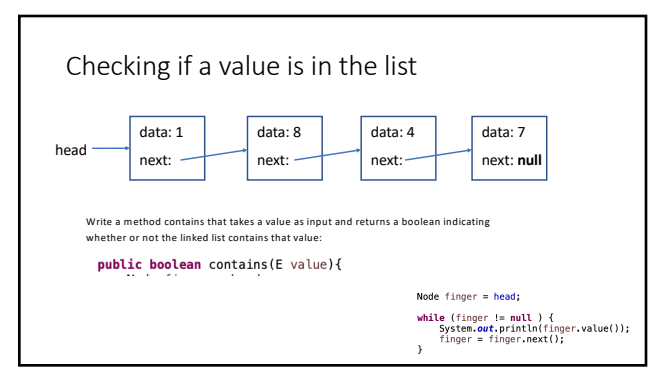

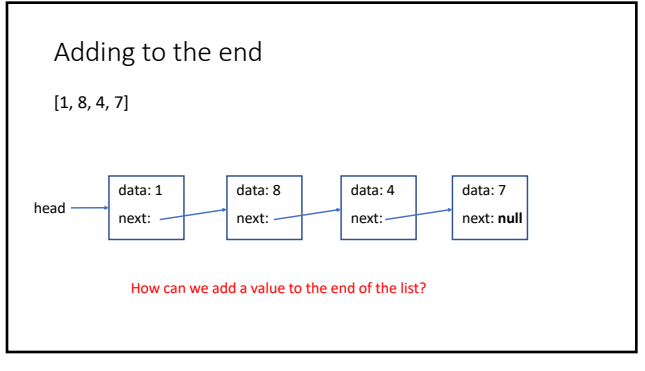

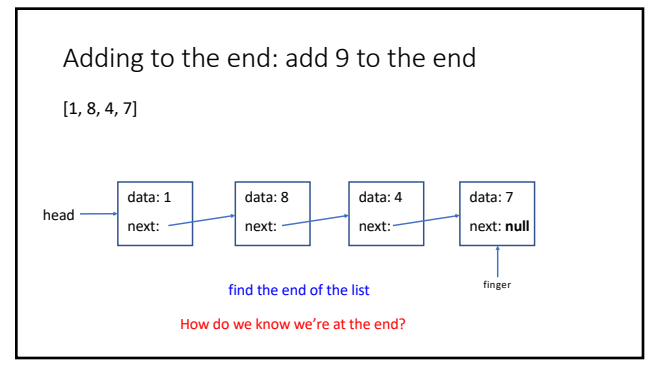

20

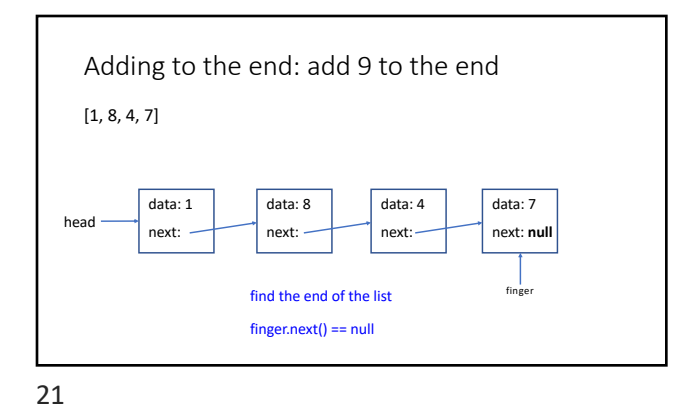

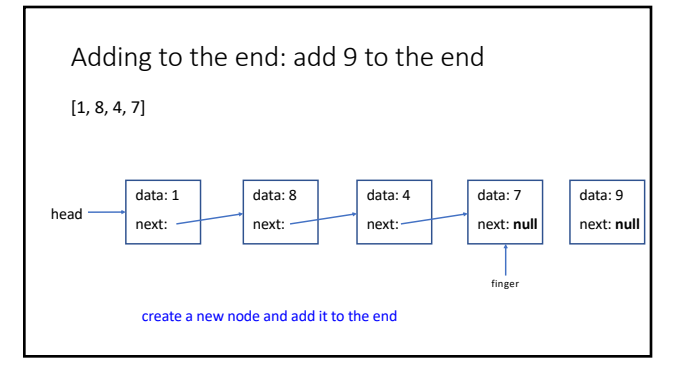

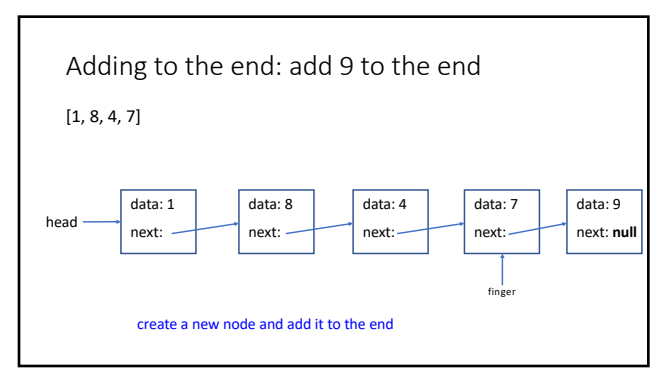

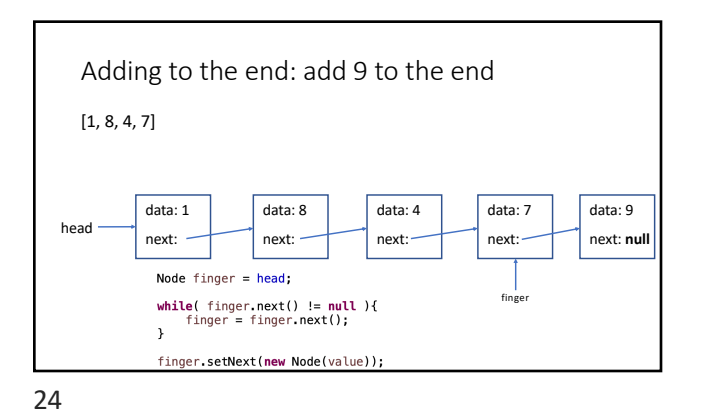

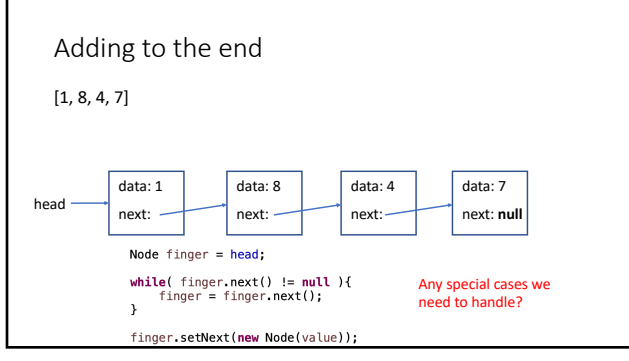

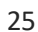

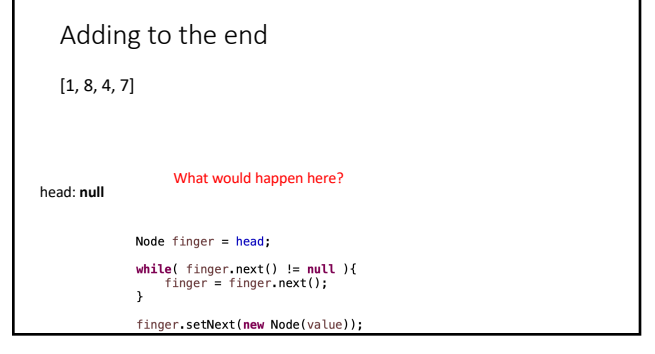

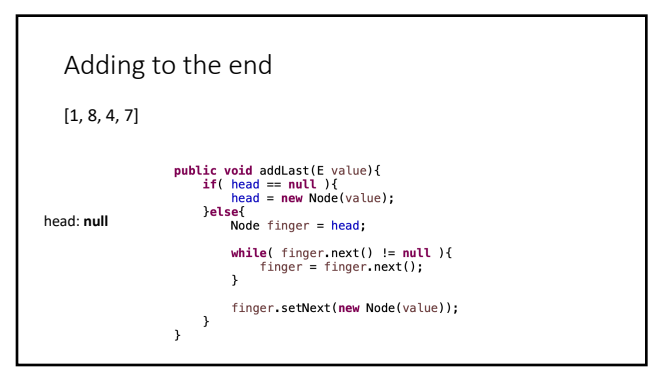

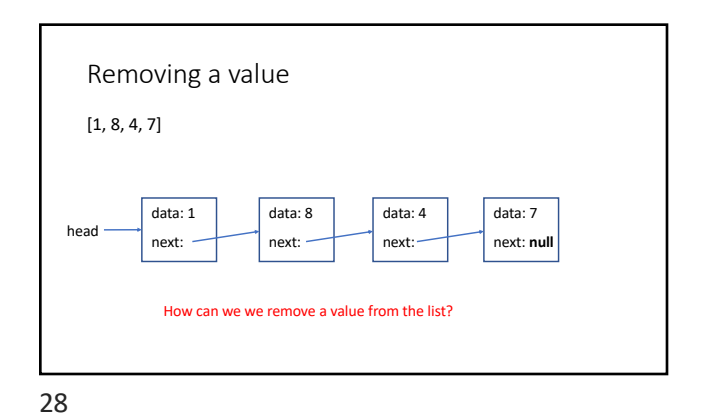

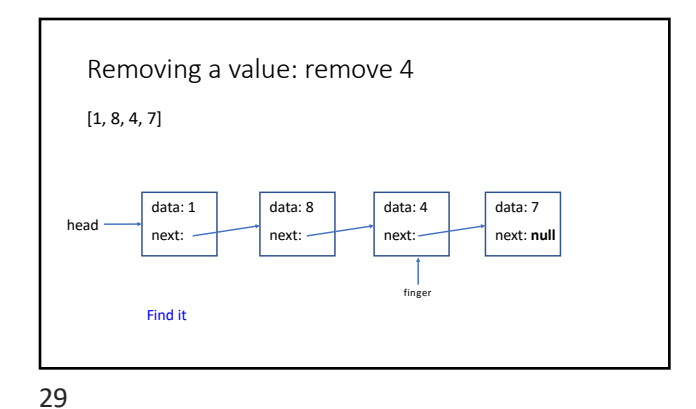

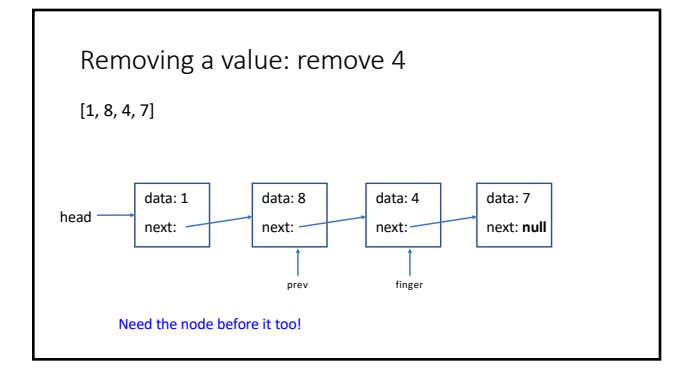

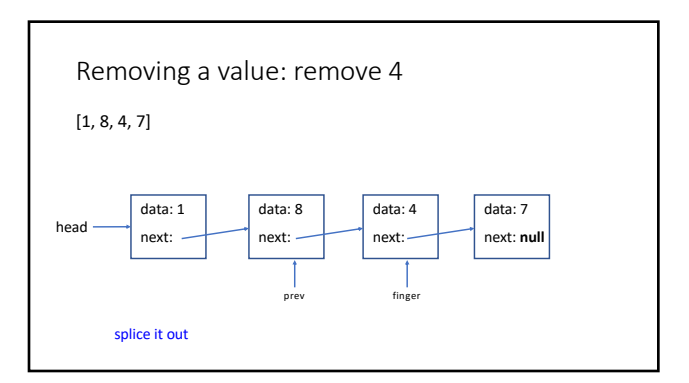

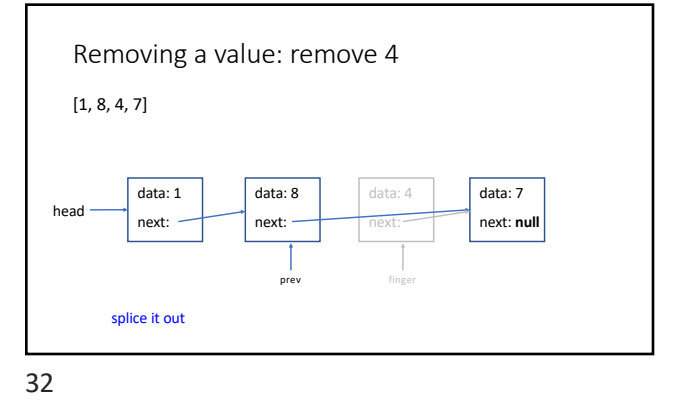

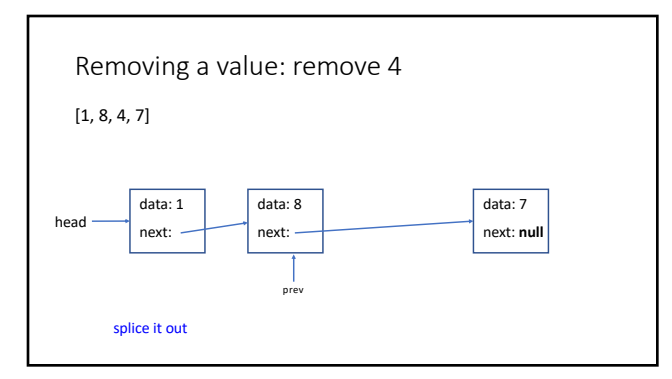

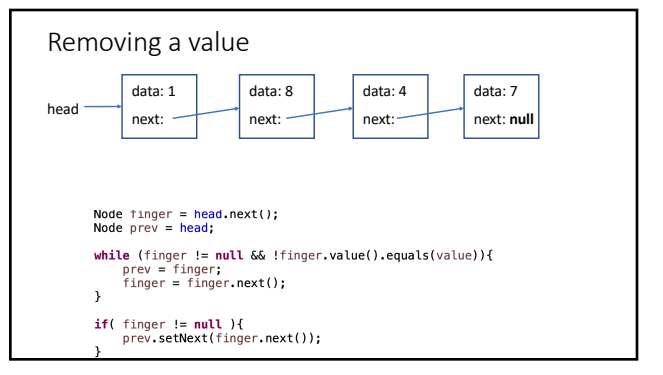

34

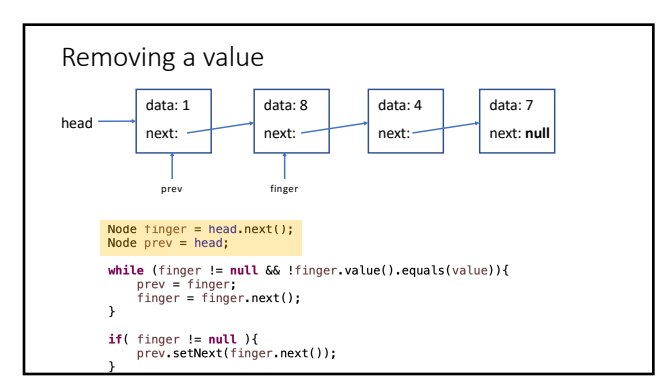

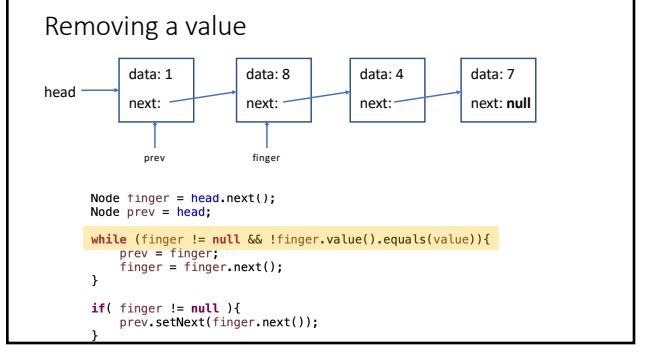

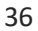

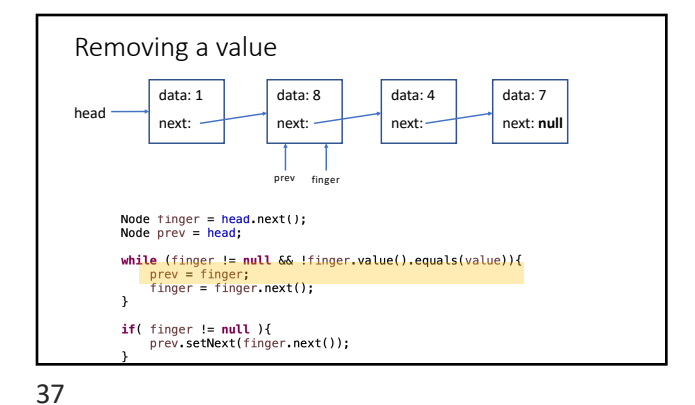

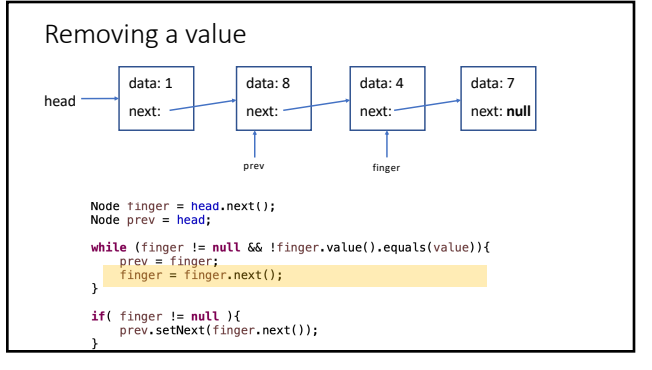

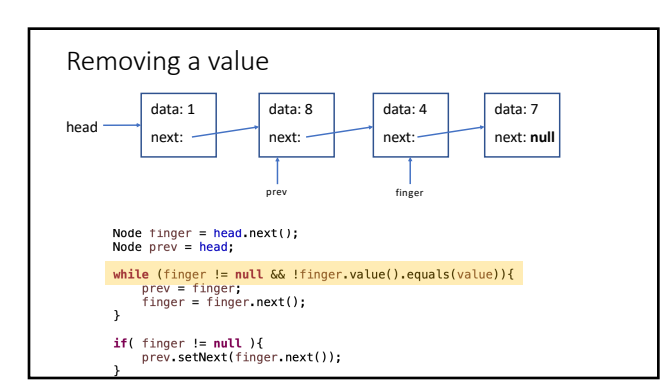

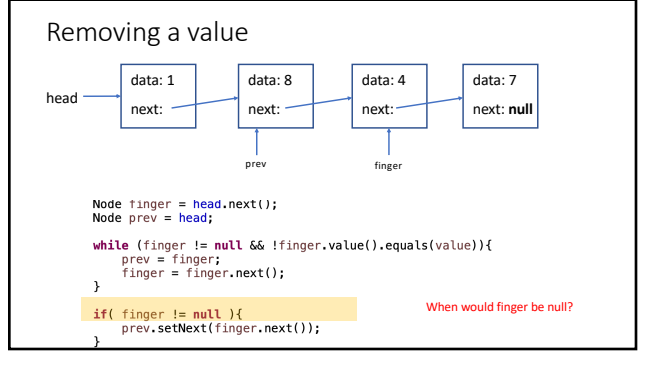

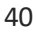

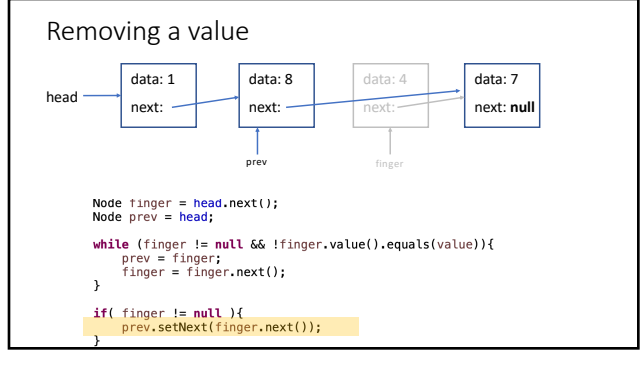

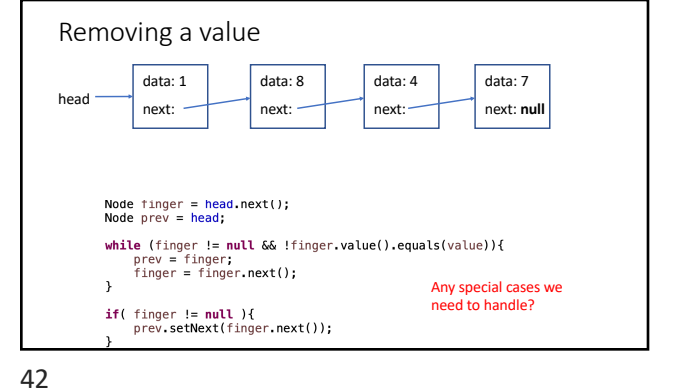

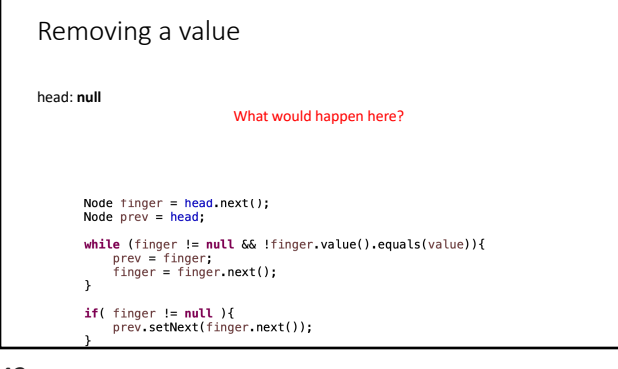

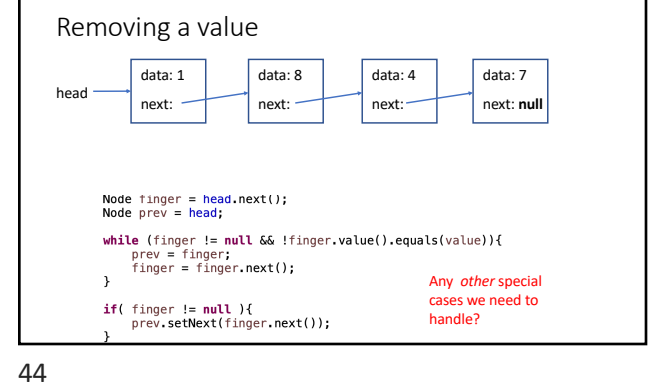

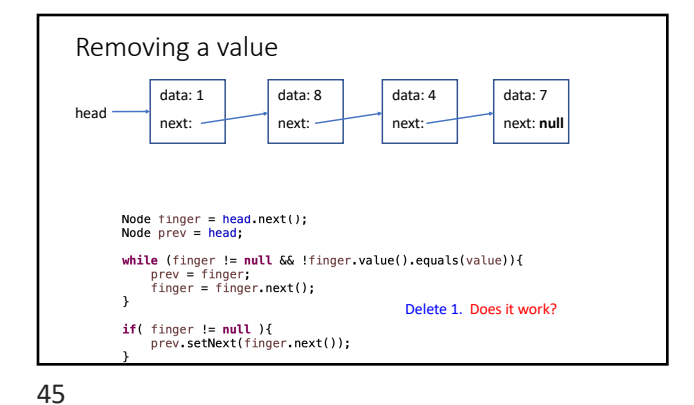

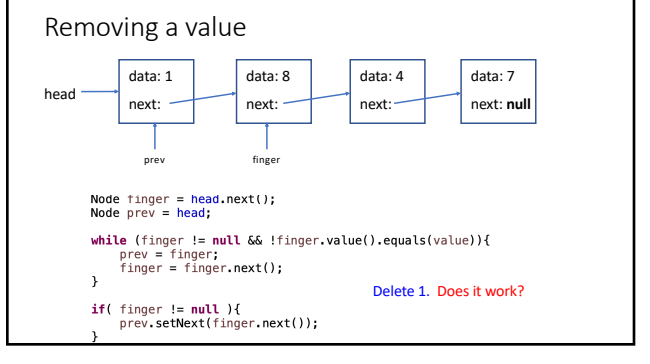

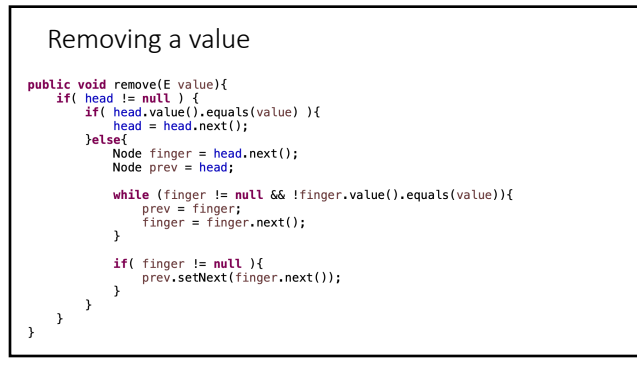

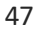

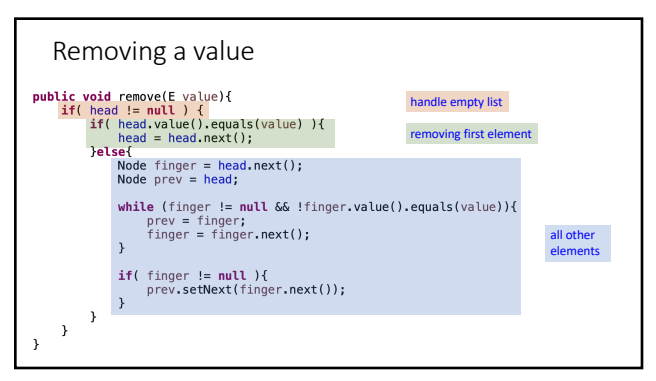

## Linked lists: fast or slow?

add to the end add to the front contains get insert at an index remove an element set the value of an existing element size

49

## add to the front: fast<br>contains slow contains

add to the end slow

Linked lists: fast or slow?

get slow<br>
insert at an index slow insert at an index remove an element slow remove from the front fast set the value of an existing element slow<br>size fast fast

50

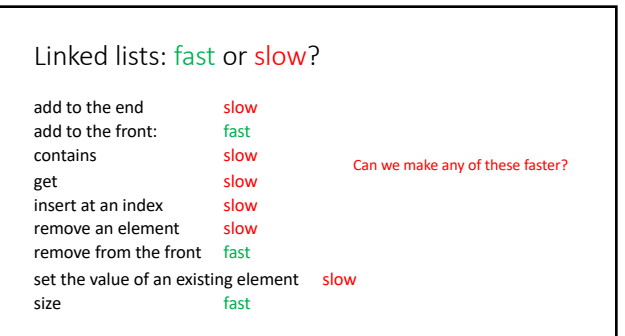

51

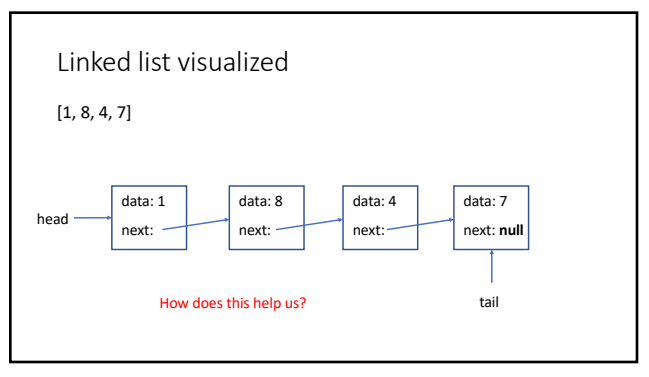

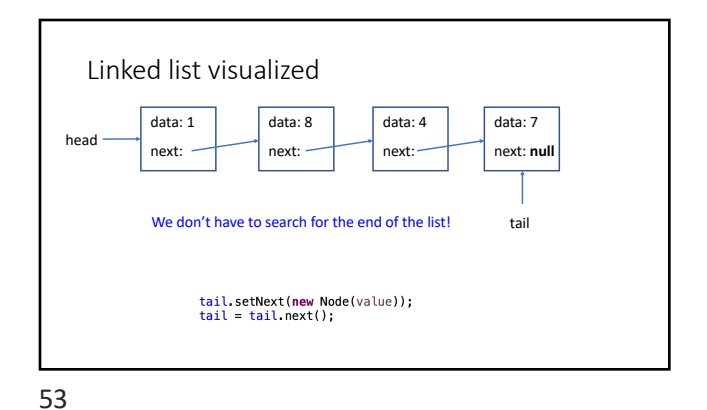

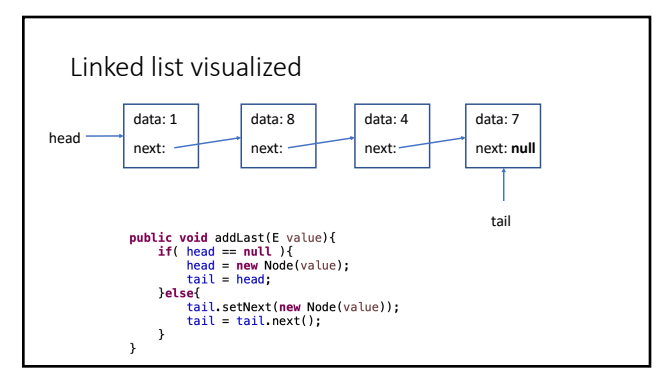

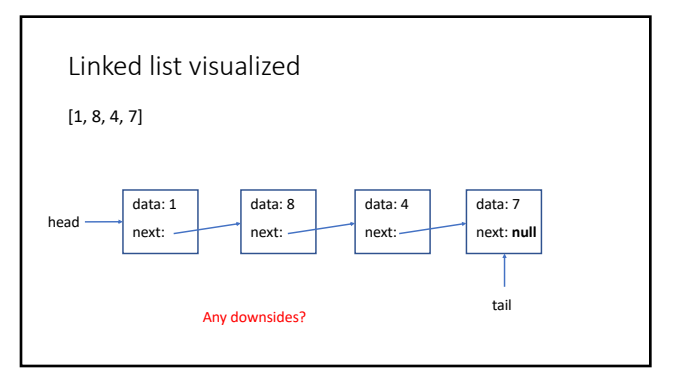

Circularly linked list visualized  $[1, 8, 4, 7]$ data: 1 next: data: 8 next: data: 4 next: data: 7 next: **tail** Where is head? 56

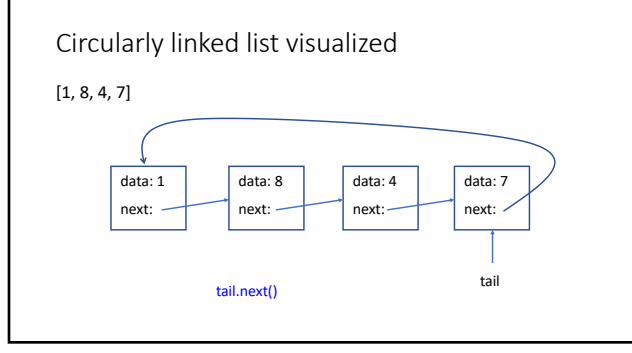

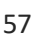

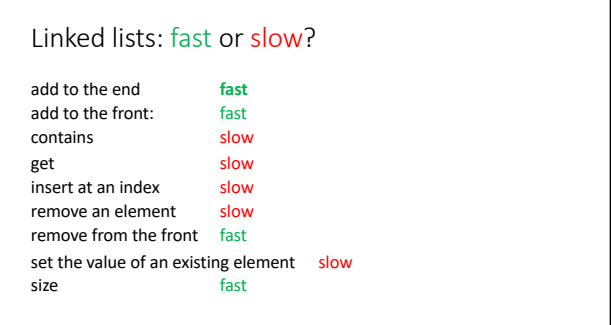

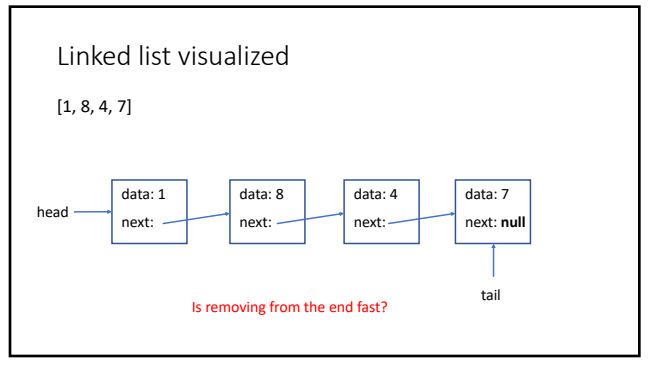

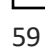

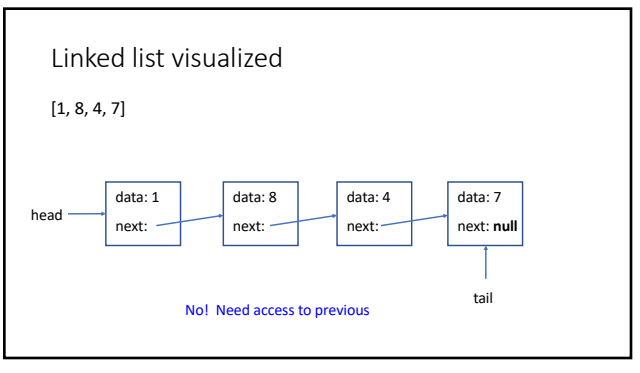

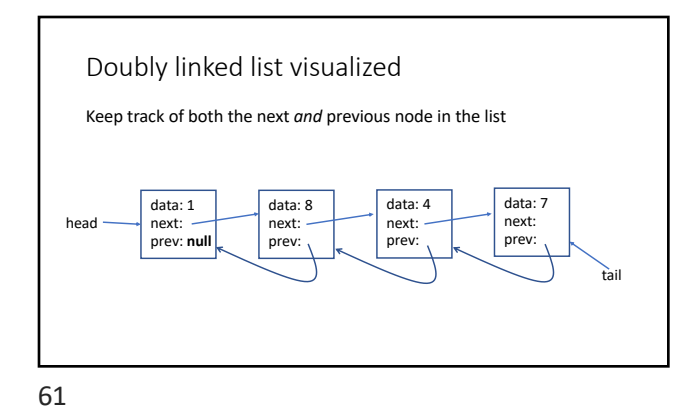

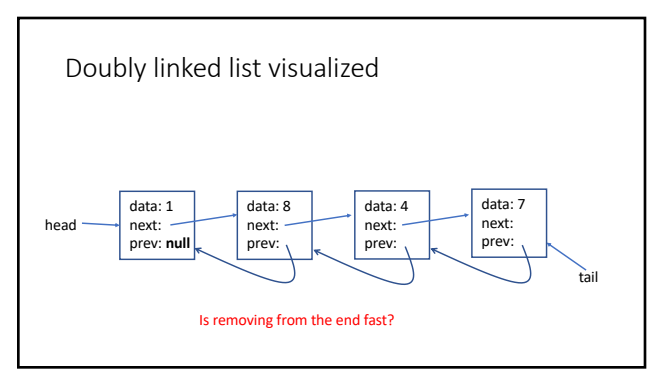

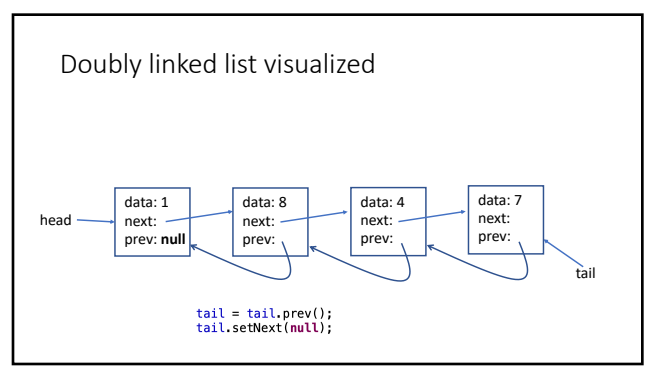

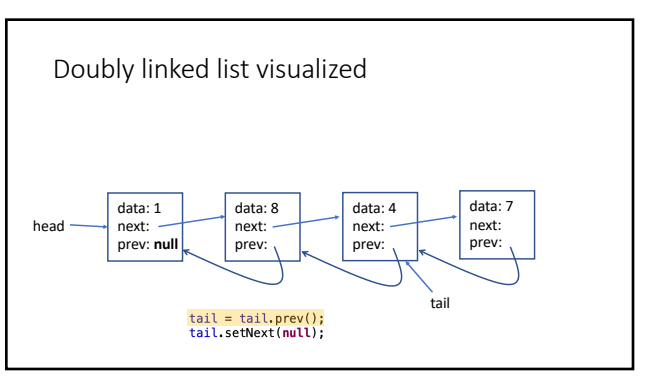

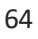

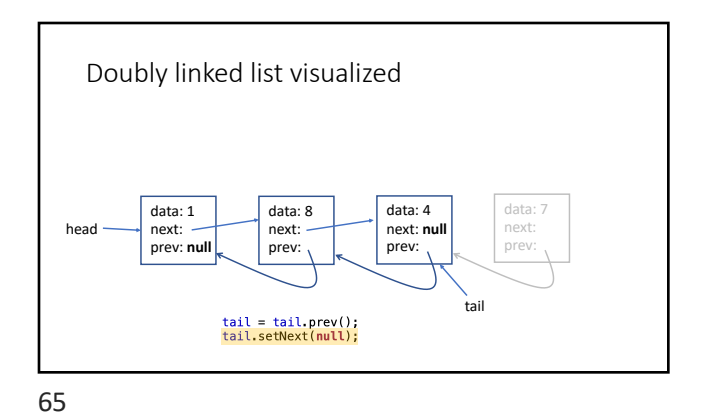

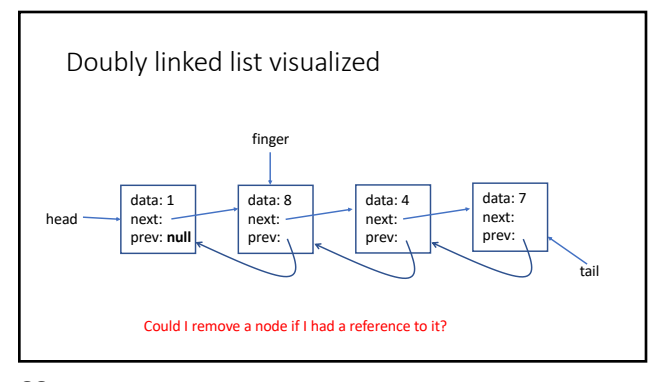

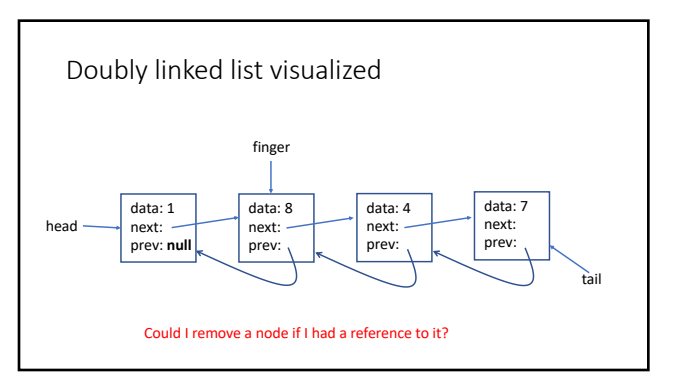

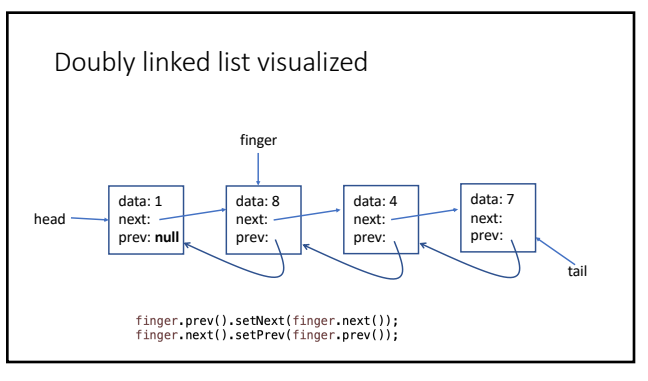

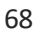

tail

data: 7 next: prev:

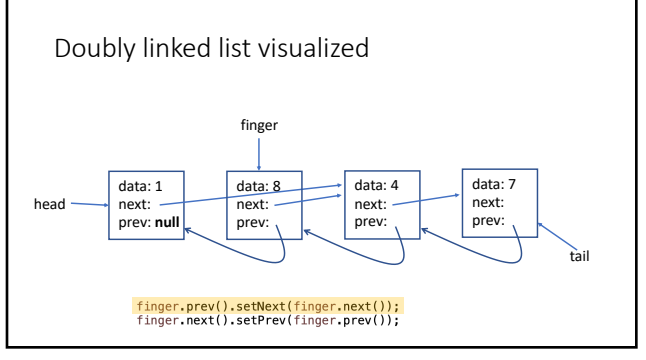

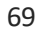

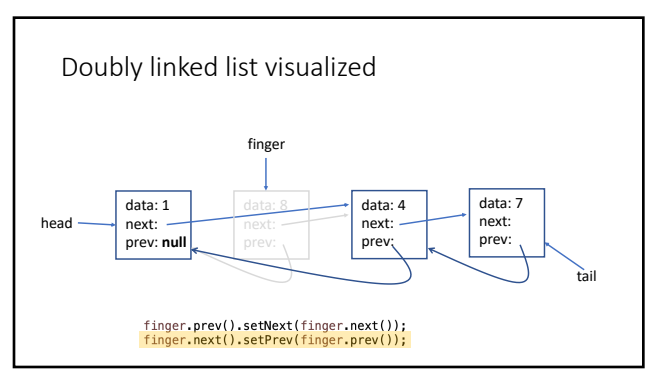

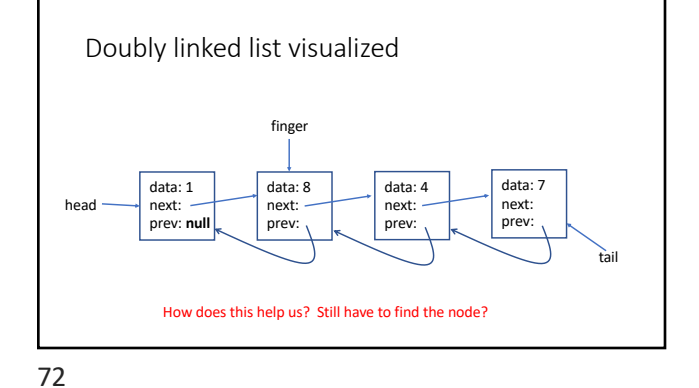

Doubly linked list visualized

data: 8 next: prev:

finger.prev().setNext(finger.next());<br>finger.next().setPrev(finger.prev());

finger

data: 4 next: prev:

head

70

data: 1 next:

prev: **null**

71

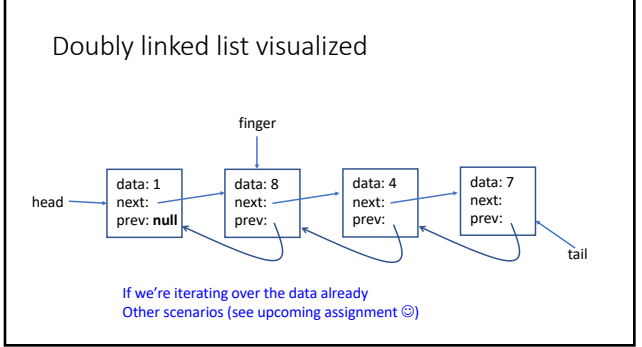

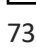

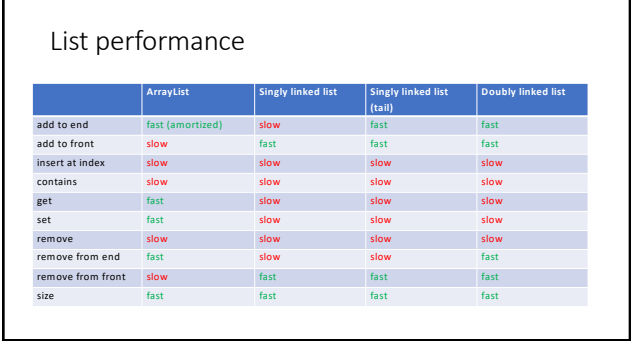

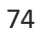